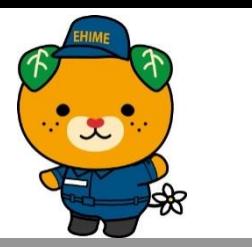

## 愛媛県防災メール メールアドレス登録解除・アドレス変更 手順

## 1.配信登録解除の手順

愛媛県防災メールの利用を停止される方は、以下の手順にて配信登録の解除を行ってください。

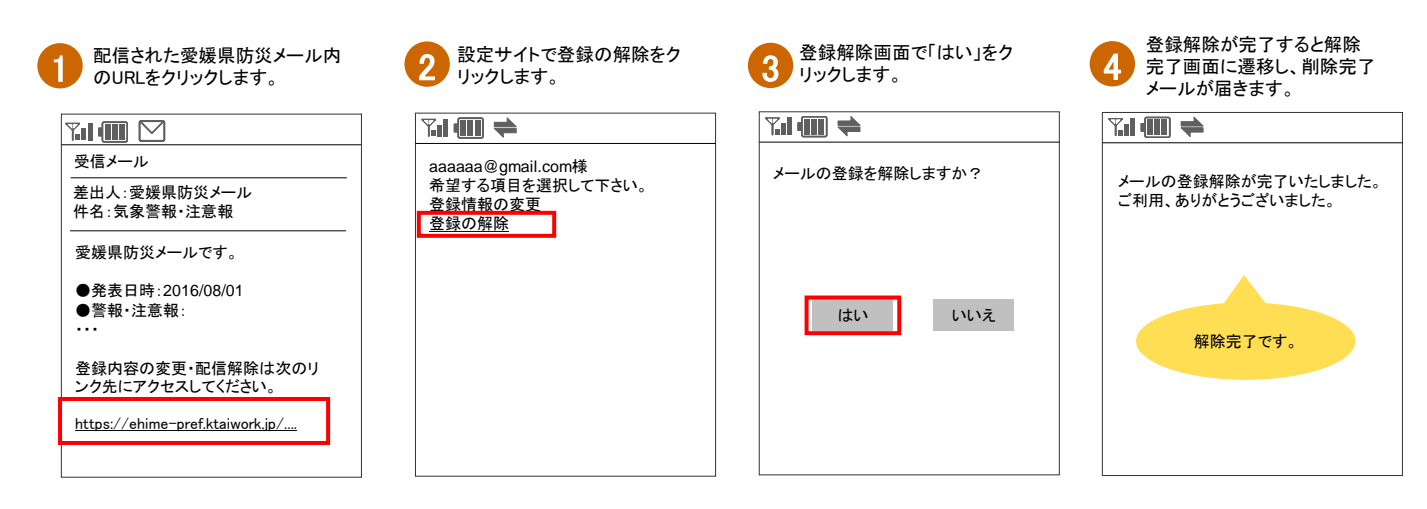

## 2.メールアドレス変更の手順

機種変更等で、メールアドレスを変更される方は、「1.配信登録解除の手順」にて"古いメールアドレス"の配信登録解除を行った後、"新しいメール アドレス"で新規登録を行ってください。

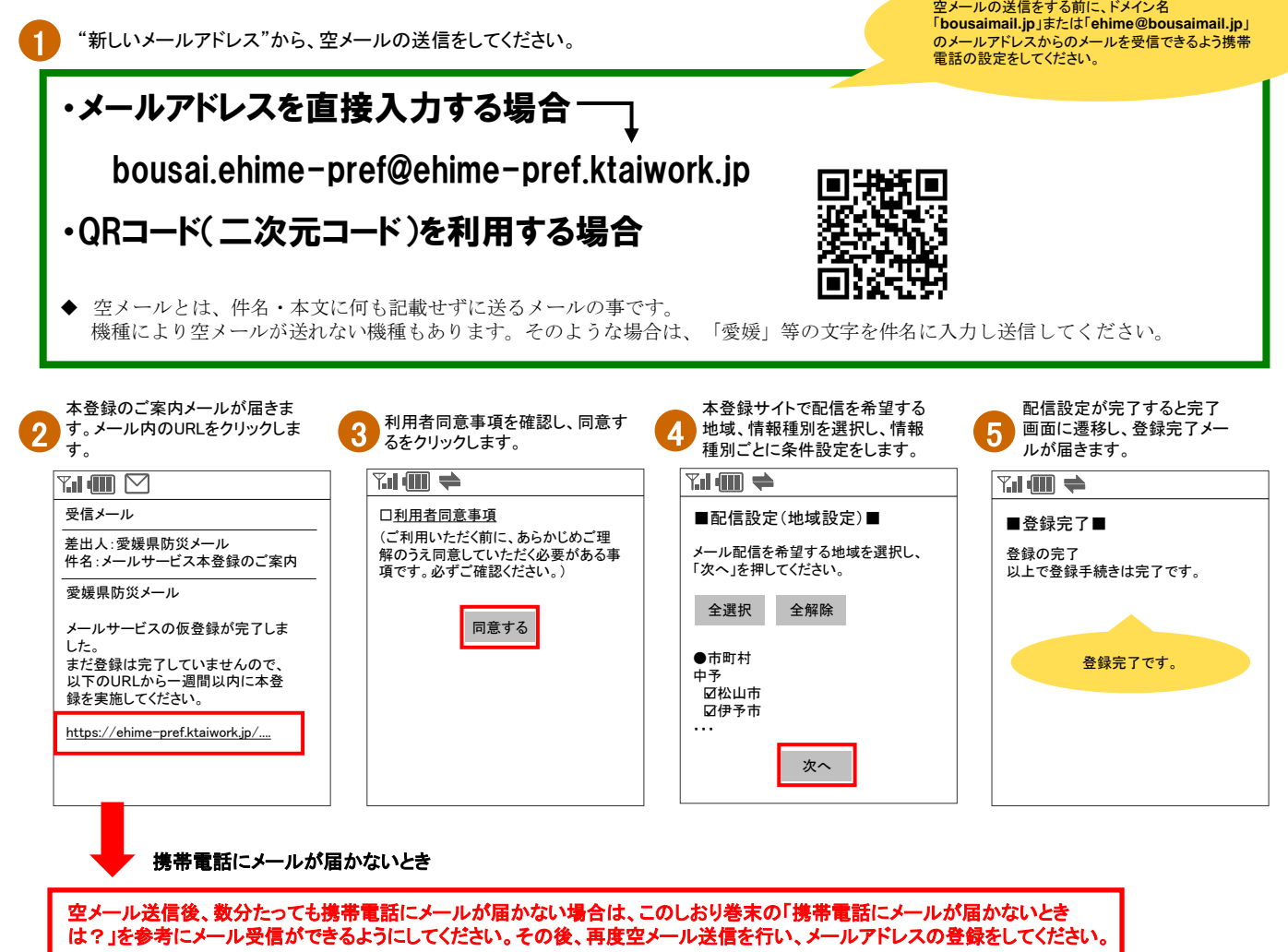

## 携帯電話にメールが届かないときは?

携帯電話が圏外になっていませんでしたか? | おんな おんな おんな おおみ おおよしていませんか?

携帯電話の電源を切っていたり、圏外になっていると、メールが届きません。 圏内に移動し、「メール受信」ボタン(機種によって呼び名は変わります)を押すと メールが受信できます。

迷惑メールフォルダに入っていませんか?

携帯電話の機種によっては、電話帳に登録しているアドレス以外からのメールを 「迷惑メールフォルダ」に自動振り分けする設定があります。 電話帳に愛媛県防災メールのメールアドレスを登録するとともに、迷惑メールフォ ルダにメールが届いていないかを確認してください。

メールボックスがいっぱいではありませんか?

携帯電話の機種によっては、受信メールボックスがいっぱいになると新着メールを 受信できなくなることがあります メールを削除するか、自動削除に設定することをおすすめします。

各種迷惑メール設定により、愛媛県防災メールからのメールが受信できなくなる可能性が あります。以下の設定を確認してください。

①受信許可を設定している場合

 受信許可リストの中に、愛媛県防災メールのドメイン名「bousaimail.jp 」、 またはメールアドレス「ehime@bousaimail.jp」を登録してください。

②受信拒否を設定している場合

受信拒否リストの中に、愛媛県防災メールのドメイン名「bousaimail.jp 」、

 またはメールアドレス「ehime@bousaimail.jp」が登録されていないことを確認してください。 ③URLリンク付きメール拒否を設定している場合

 愛媛県防災メールからは、本文にURL付きのメールが送られます。URL付きのメールを 拒否する設定になっていると、必要なメールが届きません。 URL付きメールの拒否は必ず解除してください。

お問い合わせ先 愛媛県 県民環境部 防災局 防災危機管理課 防災情報グループ MAIL:bousaikikikanri@pref.ehime.jp TEL:089-912-2318 (内線2318) FAX:089-941-2160